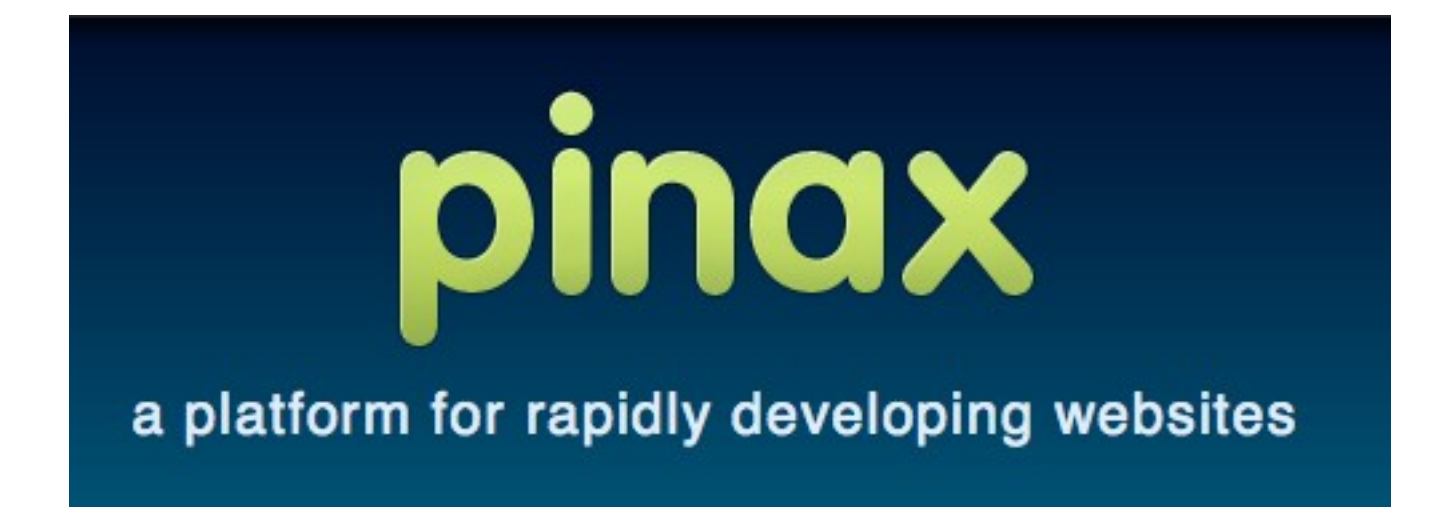

# **Tutorial**

#### Daniel Greenfeld

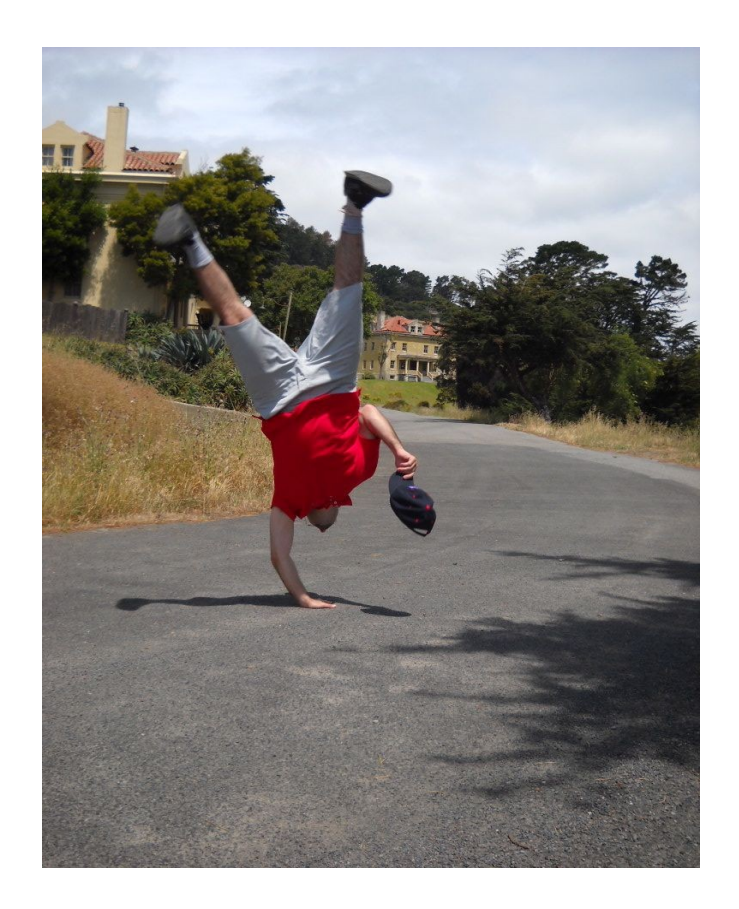

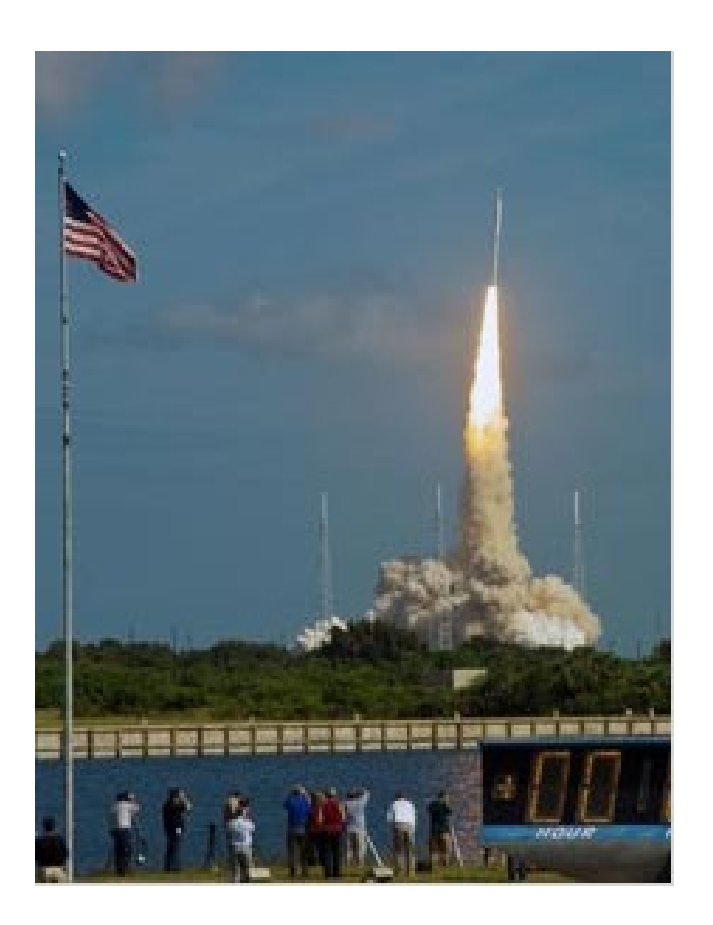

#### Daniel Greenfeld

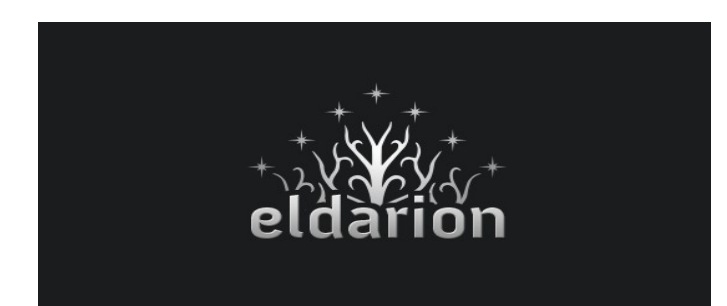

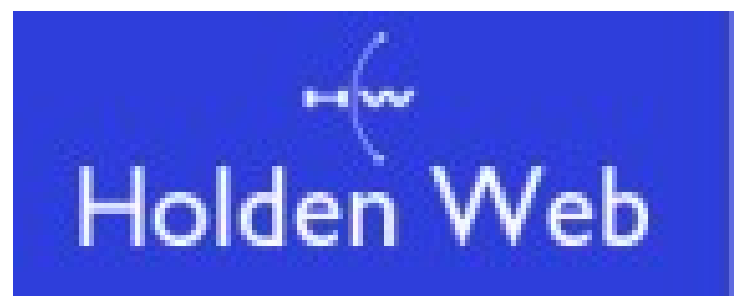

Eldarion eldarion.com Holdenweb, LLC holdenweb.com

#### How did Pinax get started?

nes Tauber got tired of repeating himself Ja nes Tauber got tired of repeating himself nes Tauber got tired of repeating himself nes Tauber got tired of repeating himself nes Tauber got tired of repeating himself nes Tauber got tired of repeating himself nes Tauber got tired of repeating himself nes Tauber got tired of repeating himself nes Tauber got tired of repeating himself nes Tauber got tired of repeating himself nes Tauber got tired of repeating himself

nes Tauber got tired of repeating himself nes Tauber got tired of repeating himself nes Tauber got tired of repeating himself nes Tauber got tired of repeating himself nes Tauber got tired of repeating himself nes Tauber got tired of repeating himself

James Tauber got tired of repeating himself James Tauber got tired of repeating himself James Tauber got tired of repeating himself James Tauber got tired of repeating himself James Tauber got tired of repeating him James Tauber got tired of repeating himself James Tauber got tired of repeating him ames Tauber got tired of repeating himself lames Tauber got tired of repeating hi James Tauber got tired of repeating him James Tauber got tired of repeating hi James Tauber got tired of repeating hi James Tauber got tired of repeating him-James Tauber got tired of repeating hi James Tauber got tired of repeating himself James Tauber got tired of repeating hi James Tauber got tired of repeating hi

#### What is Pinax?

Django with a bigger opinion

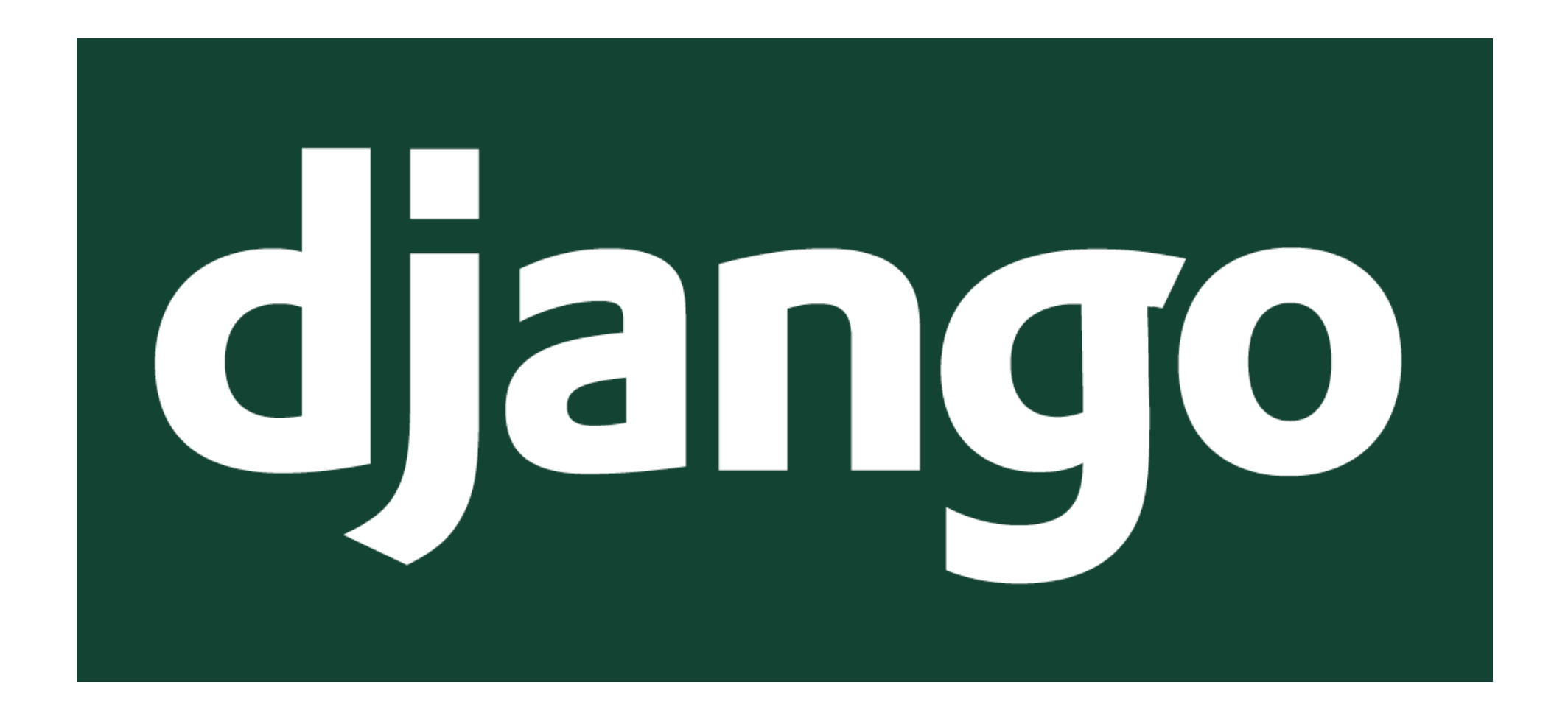

#### What is Pinax?

Django with a bigger opinion

By integrating numerous reusable Django apps to take care of the things that many sites have in common, it lets you focus on what makes your site different.

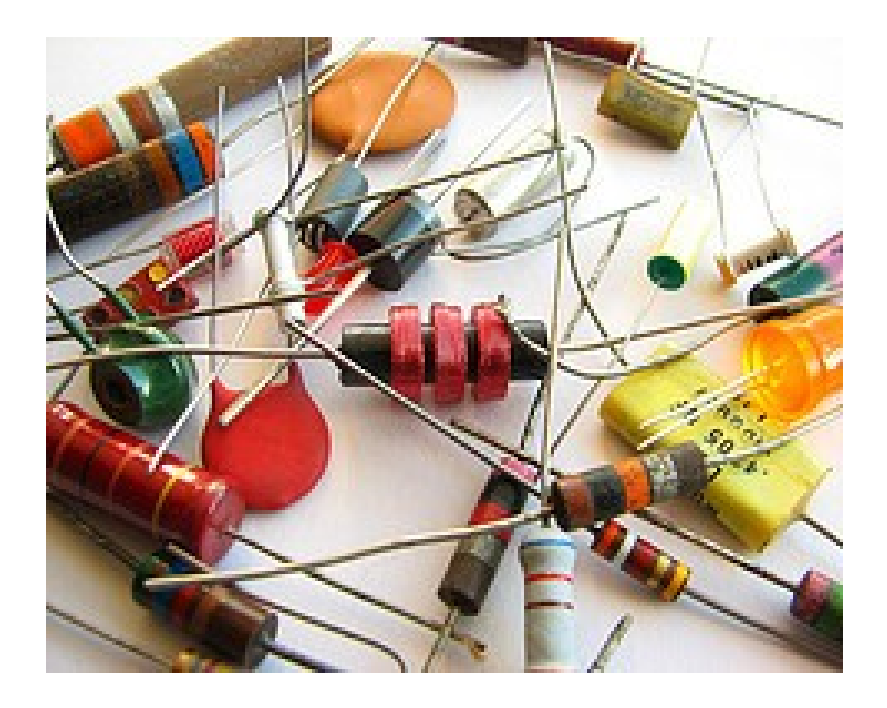

#### What is Pinax?

Django with a bigger opinion

By integrating numerous reusable Django apps to take care of the things that many sites have in common, it lets you focus on what makes your site different.

from magic import pony import pinax

@pinax def django(ideas): return pony.magic(ideas)

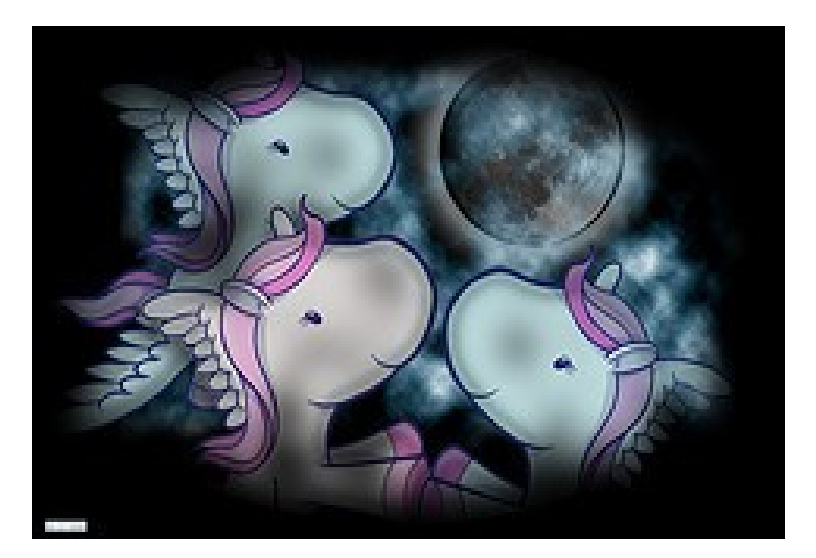

# Pinax is Django

#### Favorite Features

### User Management

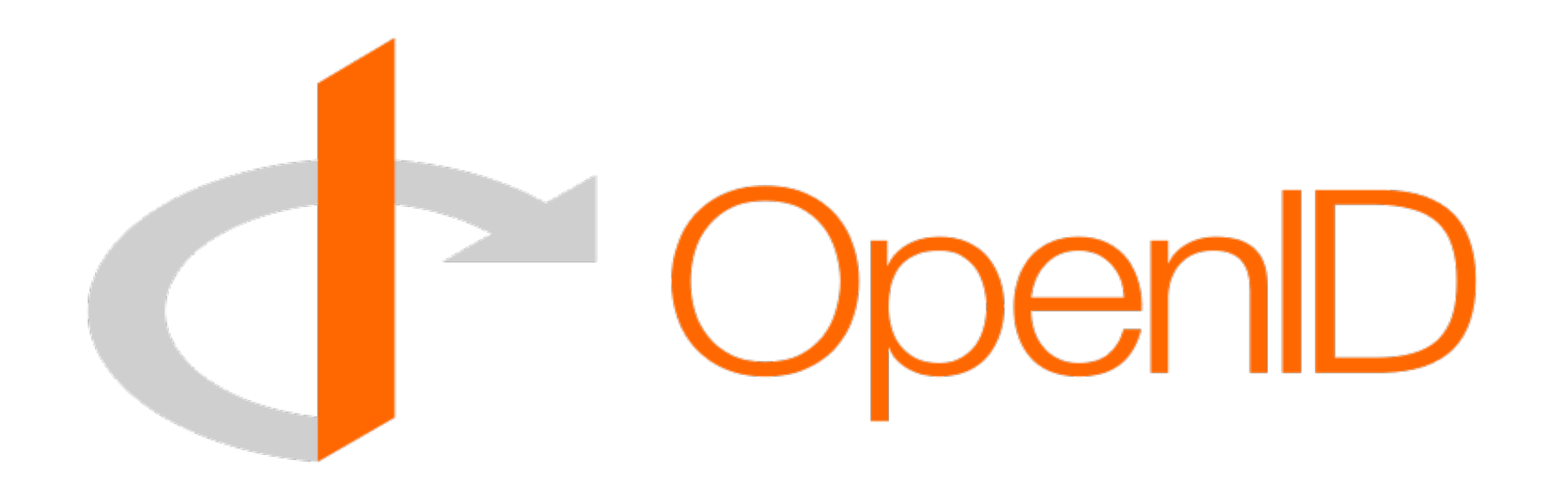

- User Account Creation and Management
- Email verification
- Password management (users can reset own password)

#### Avatars

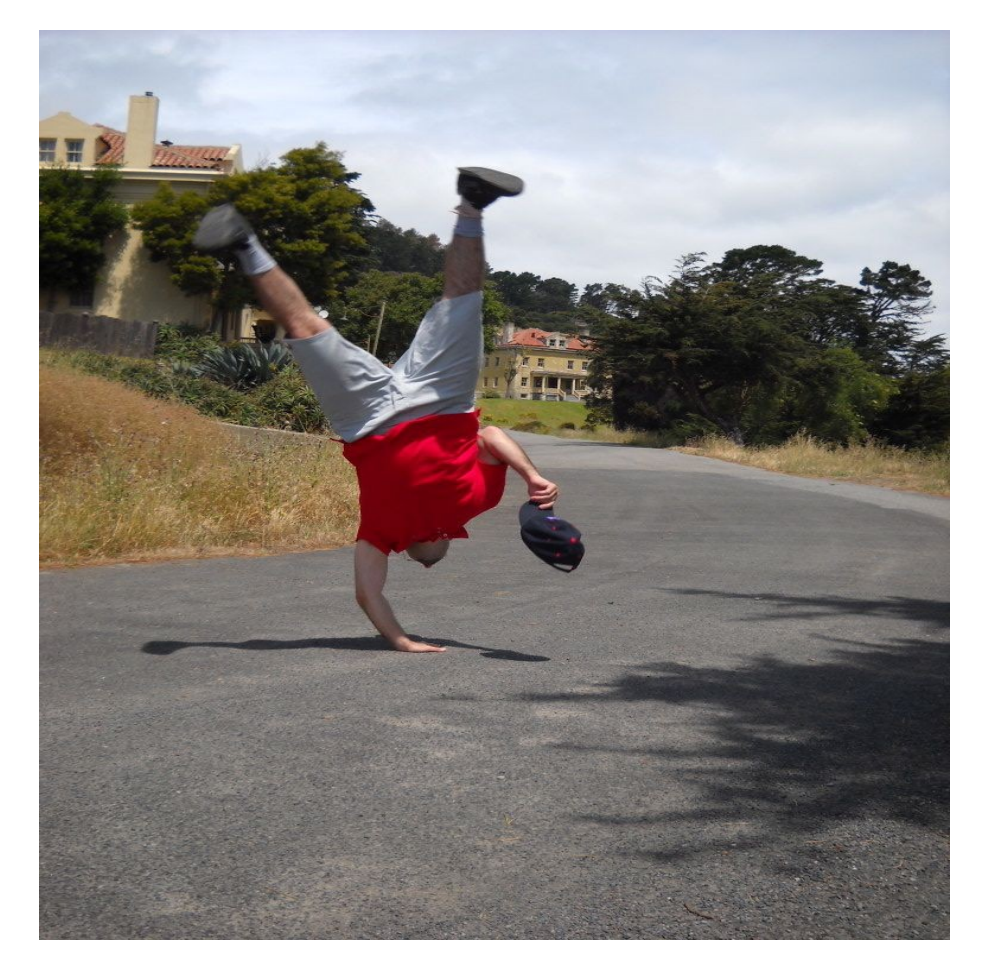

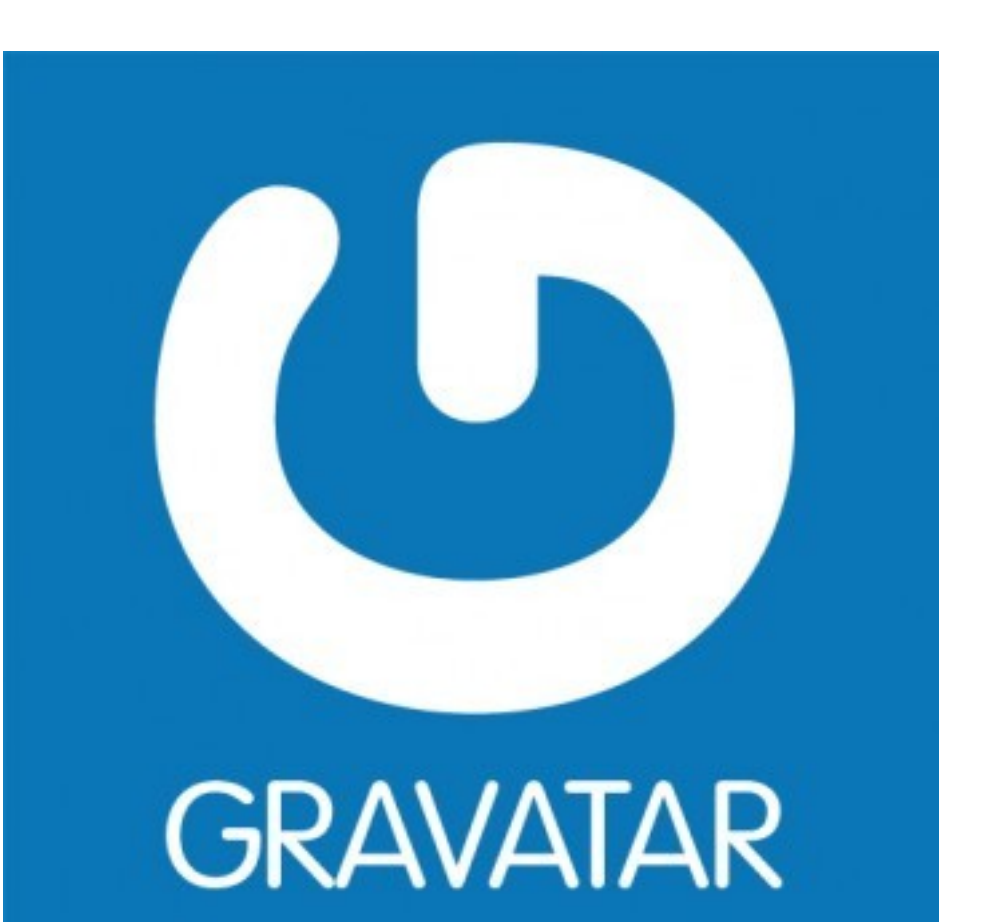

*You can set default to anything*

#### Make Friends!

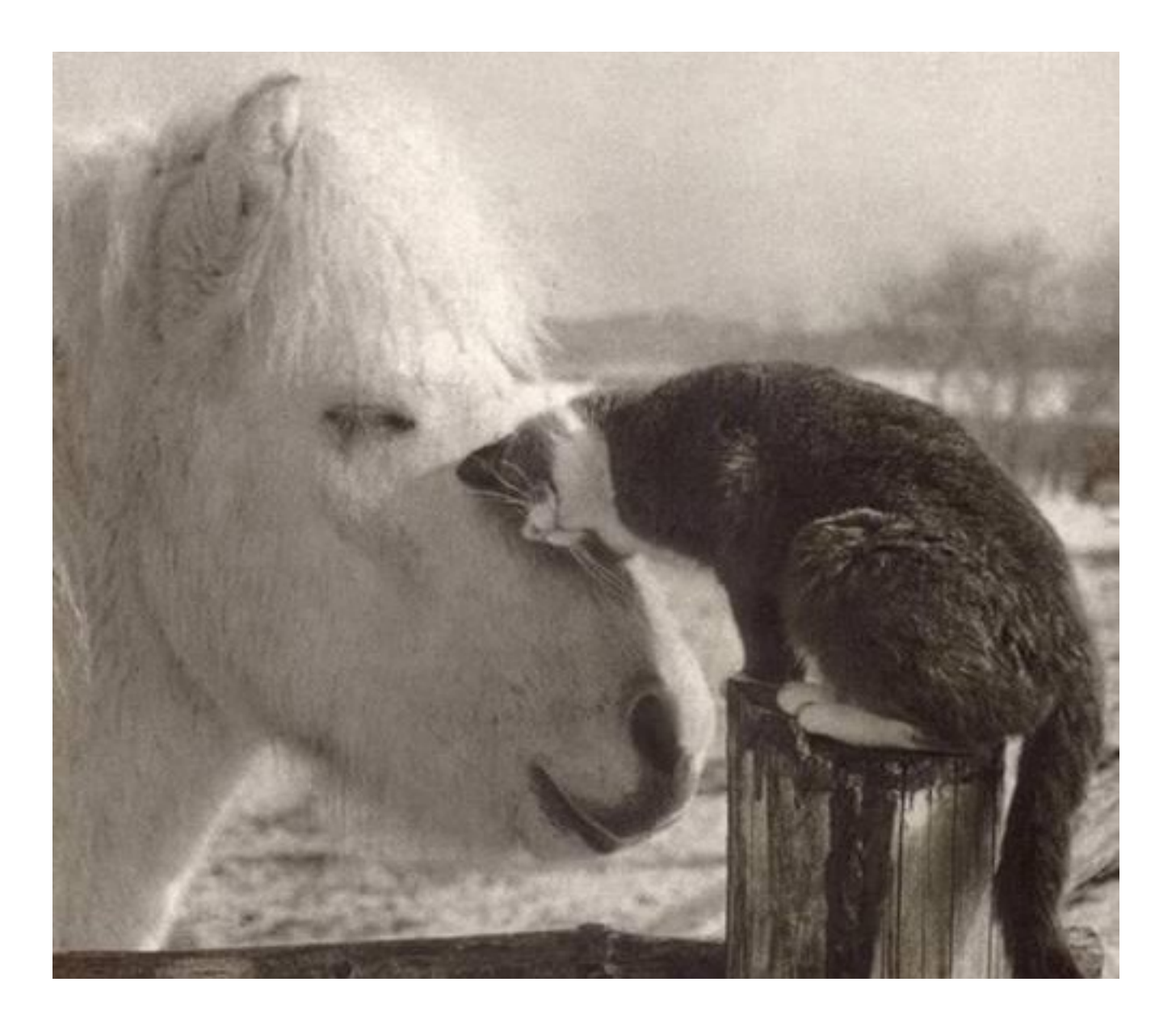

#### Make Friends!

Relations

- Invite friends from off-site or in-site
- Friends system
- User-to-user messaging

### Groups

django-groups

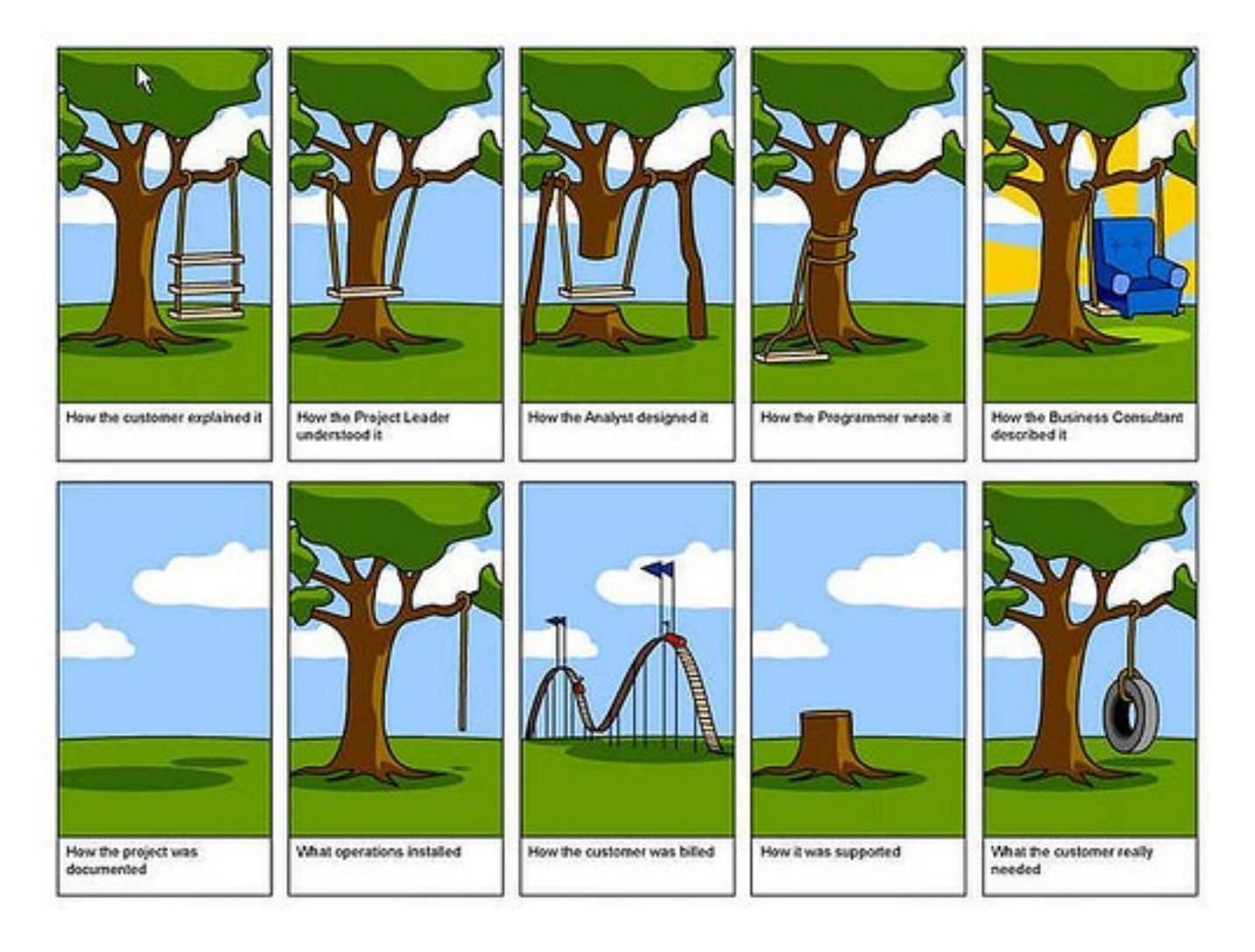

#### Groups

django-groups

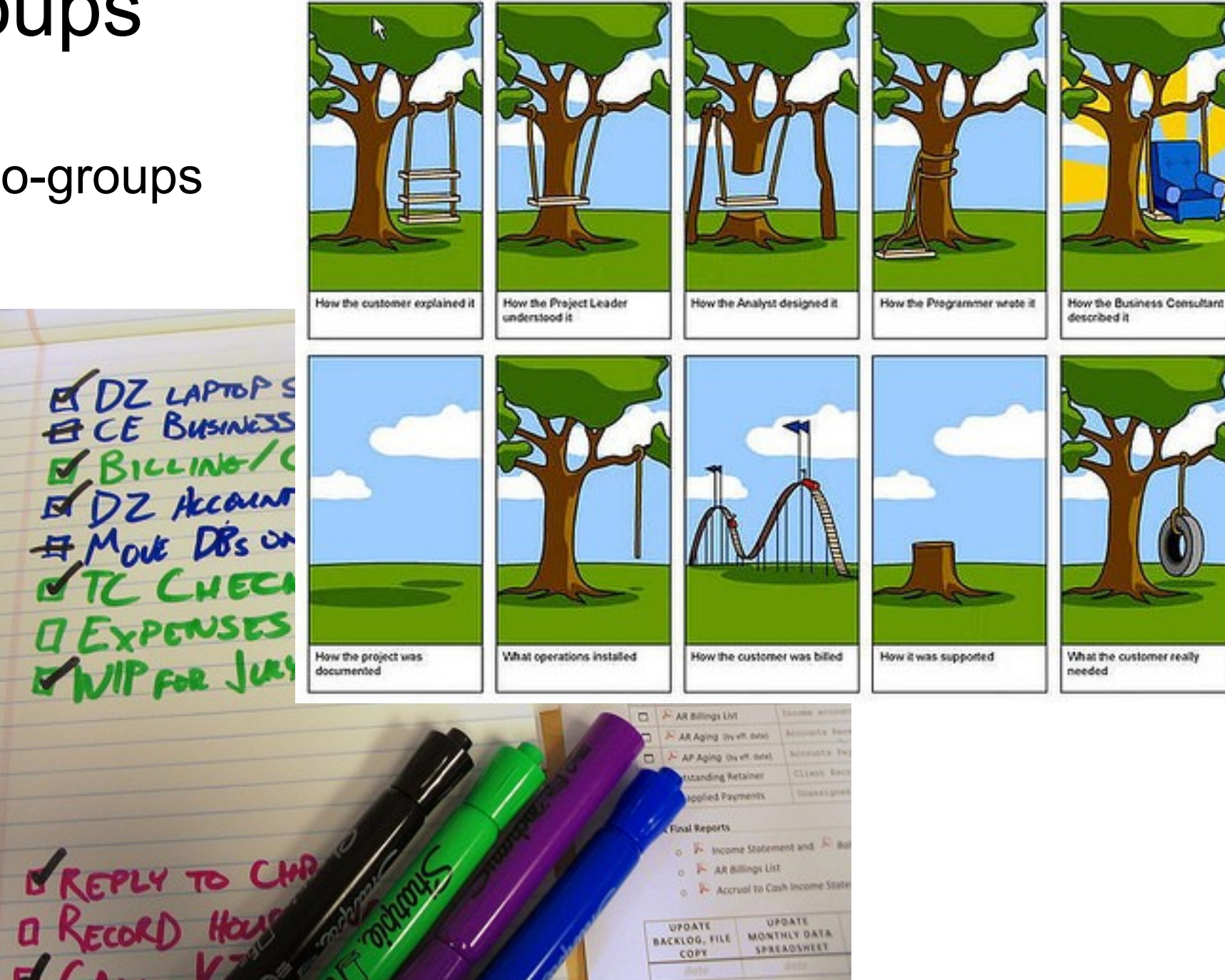

### Groups

#### django-groups

#### **Tasks: 7x7 top 100**

- The Big Eat SF: 100 TI to Try Before You Die http://www.7x7.com/content/
- $\overline{\smash{\big)}\,}$  1. Roast chicken and  $k$ salad at Zuni
- $\angle$  2. Coffee-rubbed porkshoulder at Range
- 3. Carnitas taco at La
- $\Box$  4. Spicy crab and grits Front Porch
- □ 5. Chasu ramen at Kat
- $\Box$  6. Burger with fries at  $\Omega$ Club
- $\Box$  7. Shaking beef at the Slanted Door
- 8. Morning bun at Tartine Bakery
- $\Box$  9. Tofu soup with kimchi at My **Tofu House**

÷

而

⊞►

□ 10 Raig-style fish tacos at

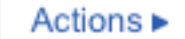

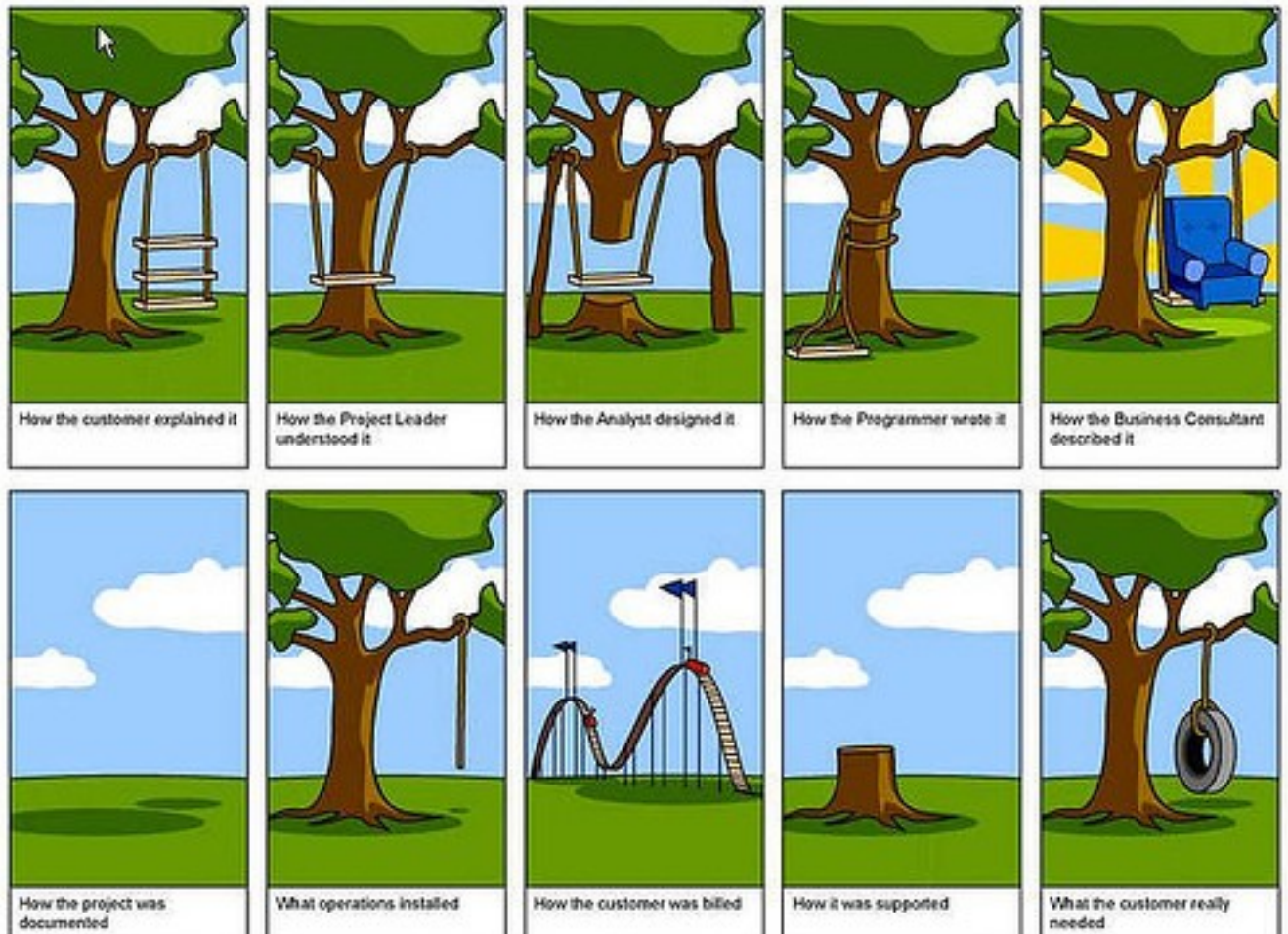

#### Accessible

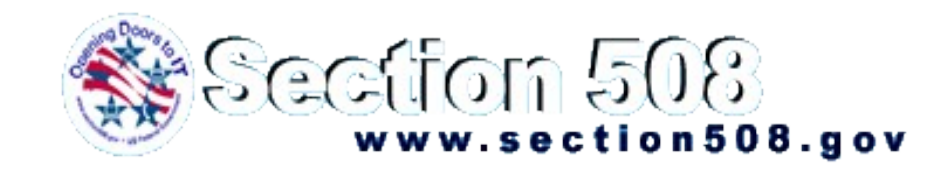

508

Meets Section 508 specifications

- Forms via django-uni-form
- Properly designed pages
- Tables used only for tabular data
- Degradeable Ajax

#### Getting started with Pinax

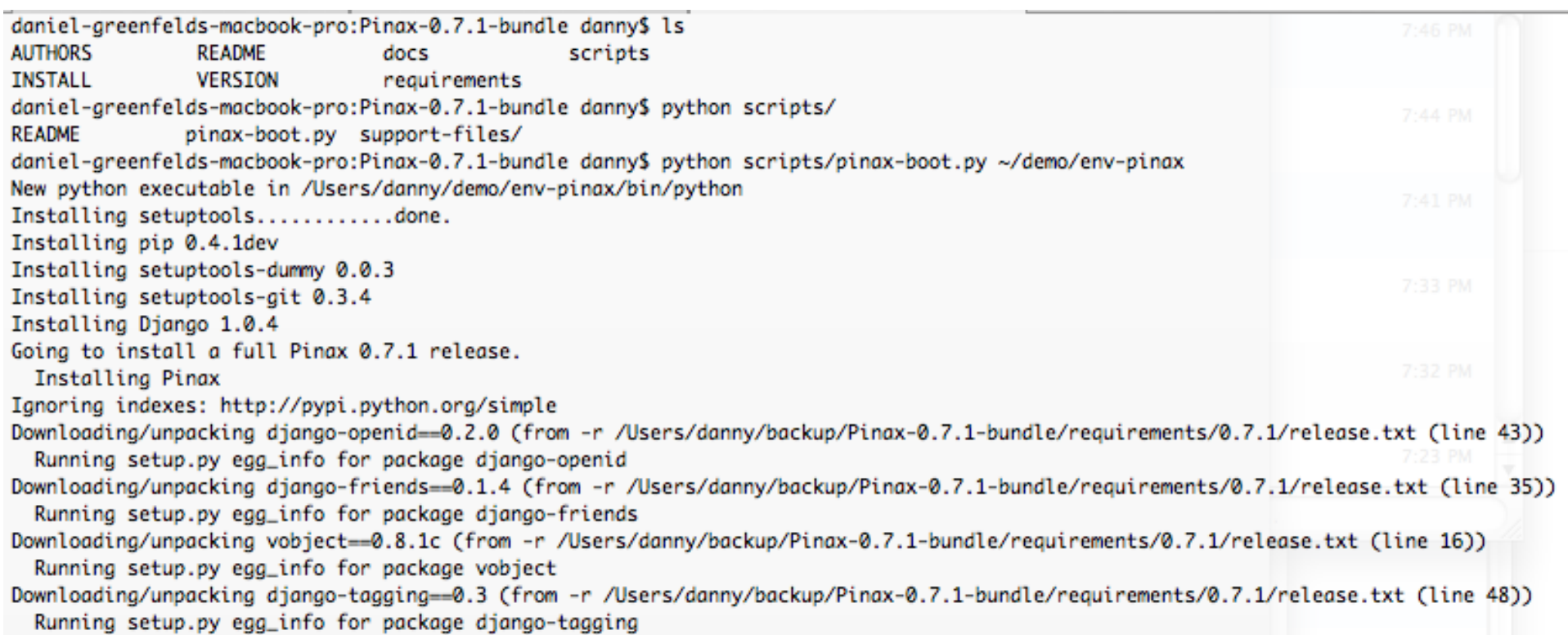

#### Tempting the demo gods

http://downloads.pinaxproject.com/Pinax-0.7.1-bundle.tar.gz

#### Virtualenv sidestep

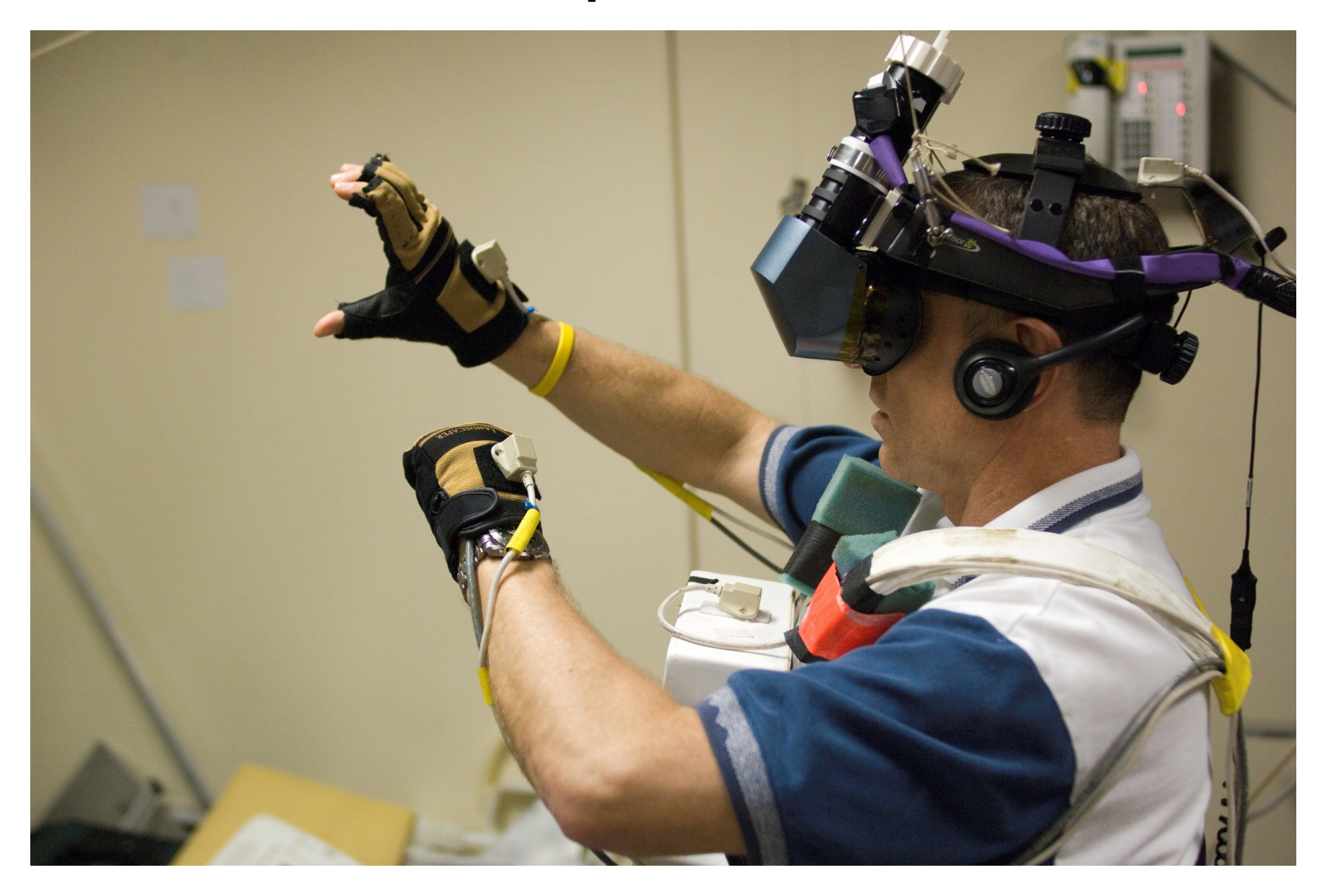

#### Astronaut Doug Williams training for STS-118!

#### Virtualenv sidestep

• Authored by the notorious Ian Bicking

• Lets you pin releases in a safe, homogeneous environment

#### Pip sidestep

• Authored by infamous Ian Bicking

• Downloads packages to tmp directory

Installs packages but backs out if one of them fails

# Pinax is Django

#### **Pinax Sprint at Pycon**

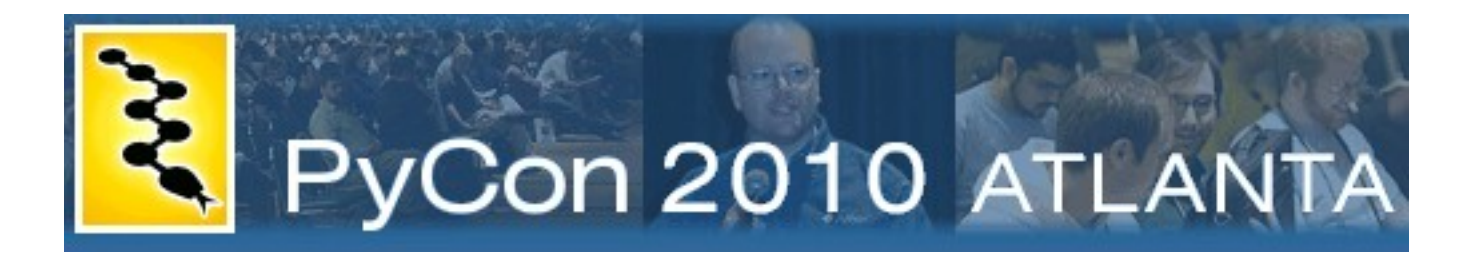

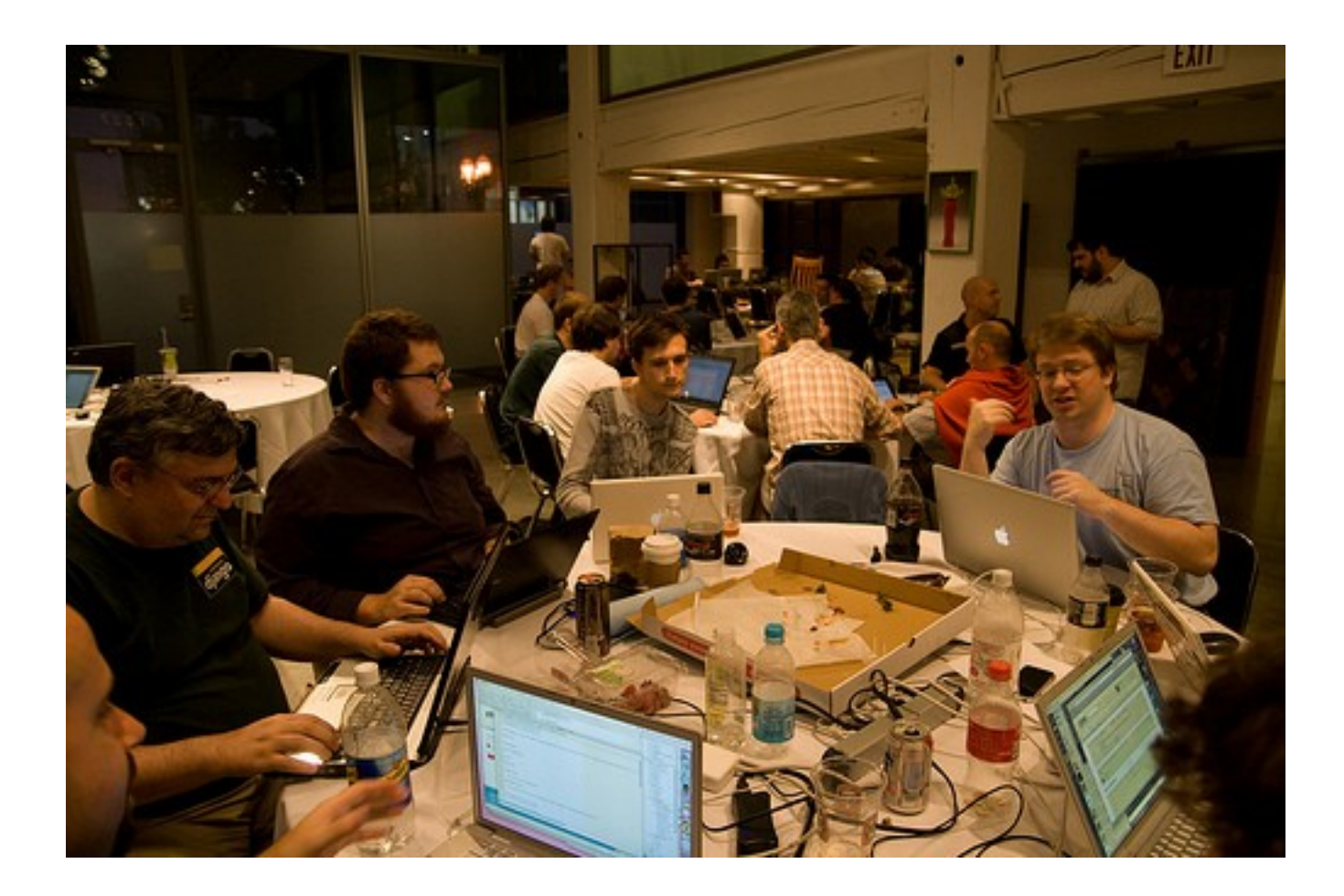

#### Formal Pinax Training

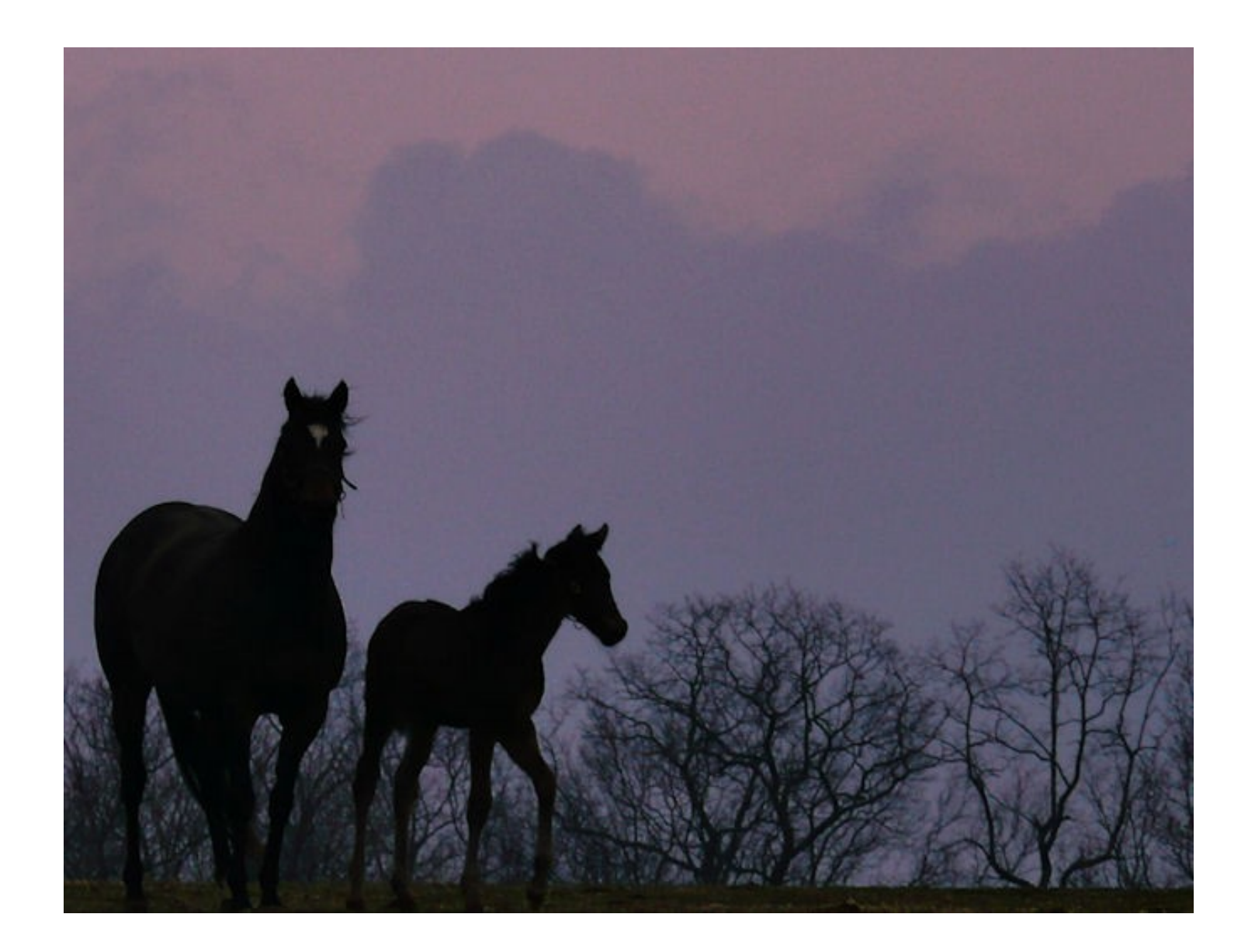

## Q&A